## **MQTT Configuration**

[Wattmon](https://www.wattmon.com/dokuwiki/hardware/wattmons) can connect to any standard MQTT server - you can install the open source [mosquitto](https://mosquitto.org/) for example. In order for [Wattmon](https://www.wattmon.com/dokuwiki/hardware/wattmons) to work with MQTT, it needs to be enabled. To do this, create a config file called mqtt.ini in the /config/ folder.

[config] enabled=1 mqtt\_server=10.0.0.1

See the below table for an explanation of the possible parameters

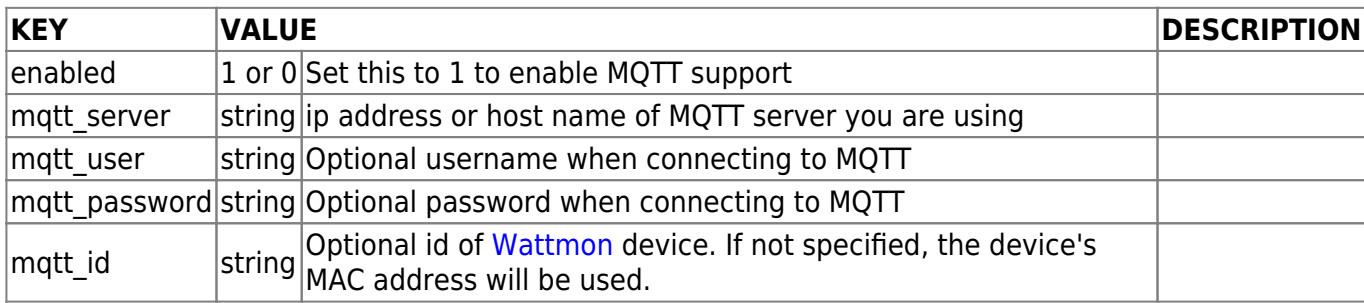

From: <https://www.wattmon.com/dokuwiki/>- **Wattmon Documentation Wiki**

Permanent link: **[https://www.wattmon.com/dokuwiki/uphp/mqtt\\_configuration](https://www.wattmon.com/dokuwiki/uphp/mqtt_configuration)**

Last update: **2021/09/13 05:57**

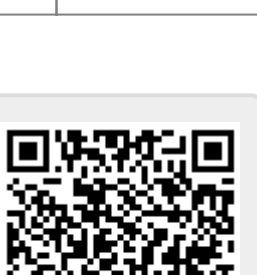